## Identity Federation Hub

Federated Single Sign On

Atos

Your business technologists. Powering progress

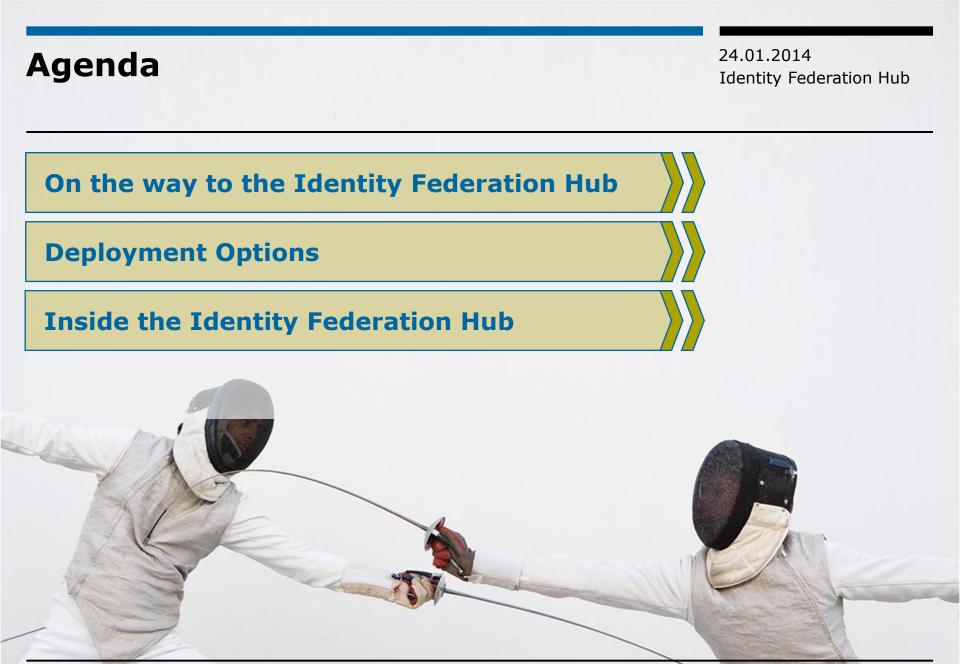

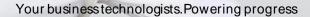

Ato

#### Cloud Applications The Beginning: Just use them

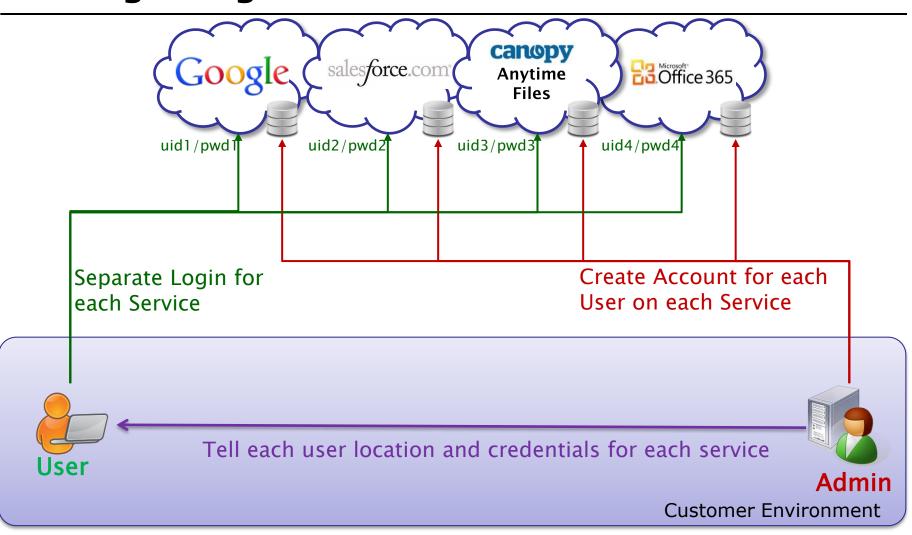

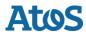

#### Cloud Applications 1: Simplify Login (Federation)

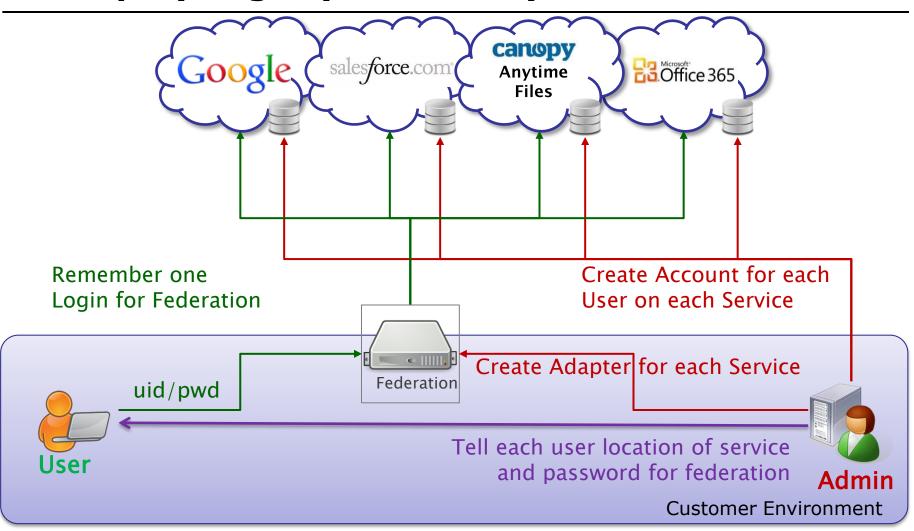

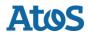

#### Cloud Applications 2: Simplify Provisioning

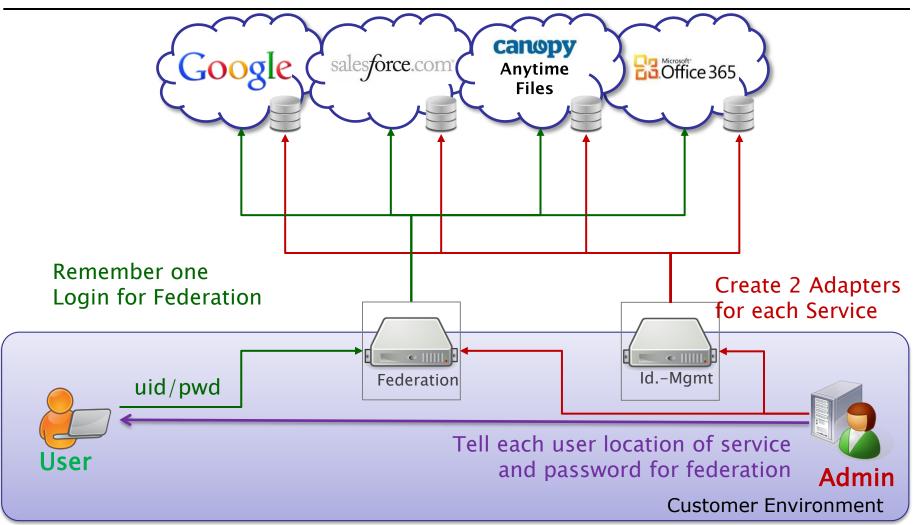

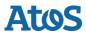

#### Cloud Applications Use Full Service

24.01.2014 Identity Federation Hub

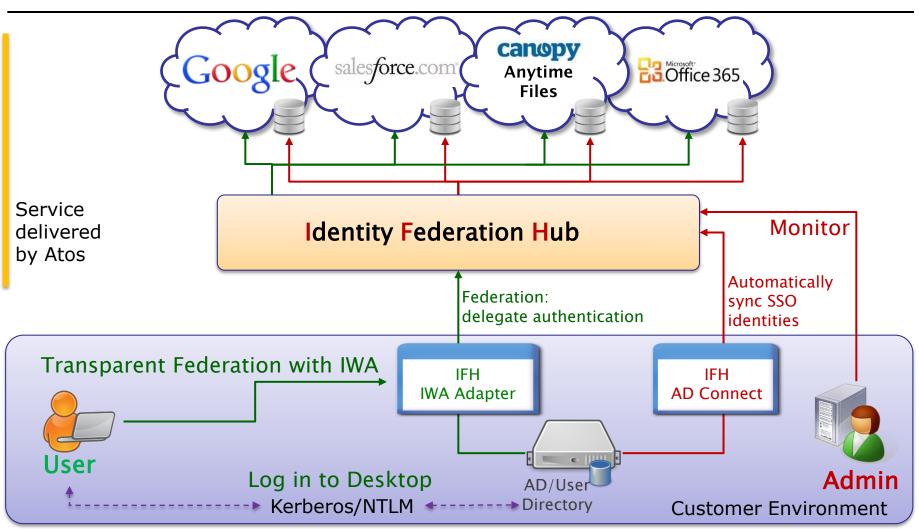

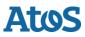

Your business technologists. Powering progress

#### Deployment: Multi Tenant versus Dedicated Installation

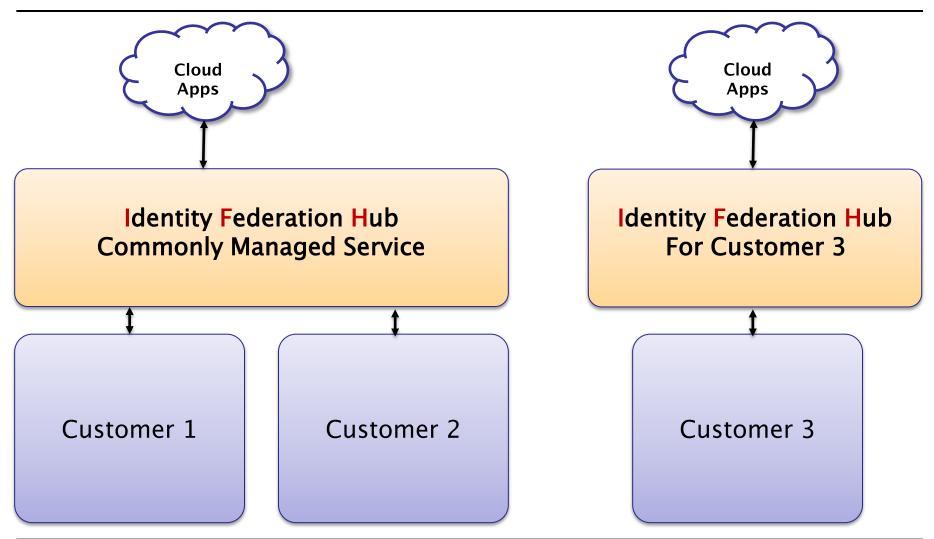

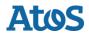

#### Inside the Identity Federation Hub Authentication

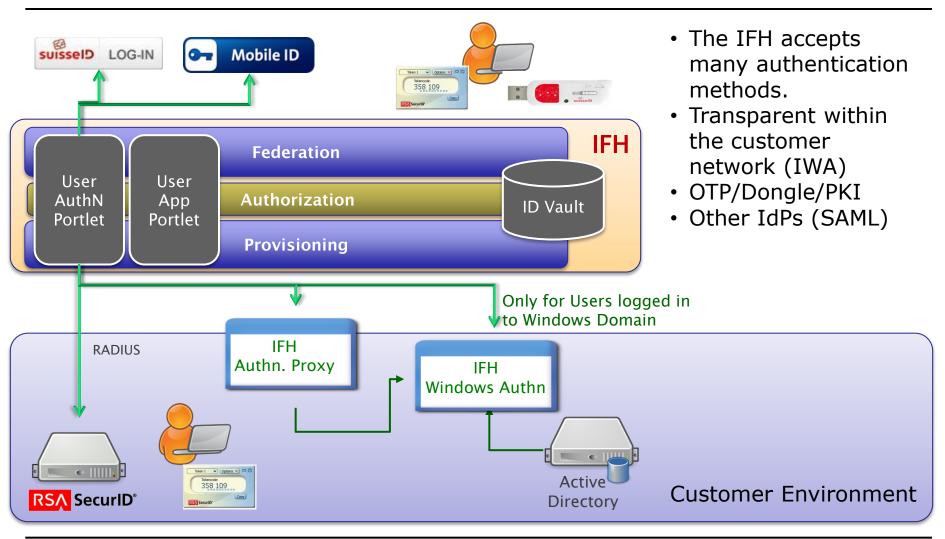

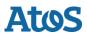

#### Inside the Identity Federation Hub Authentication

- ► The Identity Federation Hub itself does not store credentials.
- It can connect out-of-the-box to the following authentication endpoints
  - SAML IdP (e.g. SuisseID)
  - Radius Server (e.g. RSA)
  - OTP (HOTP and TOTP, second channel via email or SMS)
  - IWA via the Lightweight-IdP (product feature of DirX IFH)
- Each authentication method can get a scoring value, which determines the trust into the method. This enables the protection of sensitive applications with appropriate authentication methods, even after an user was authenticated.

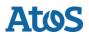

#### Inside the Identity Federation Hub Authorization

- An identity will only be transported to the ID Vault, if it is marked as "IFH-User". No passwords are stored in the ID Vault!
- Applications will only be provisioned, if a user has access rights to the application.
- Federation will only happen, if a user has an active and valid account in the application.

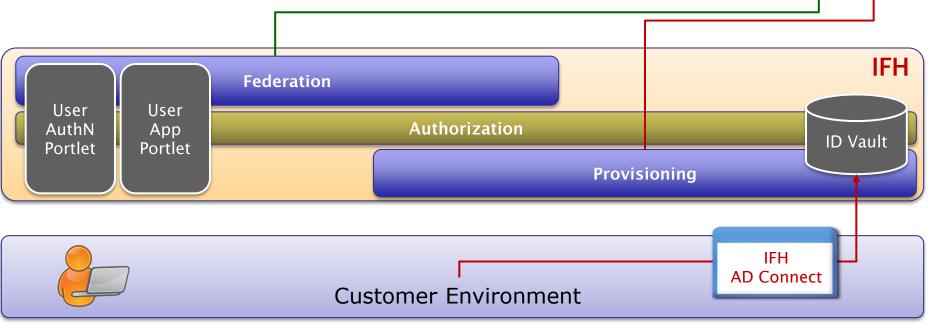

#### Inside the Identity Federation Hub Portlets

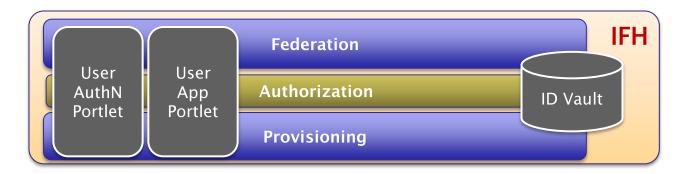

- Available authentication methods are shown.
  - Automatic selection can be used for e.g. auto-login within the customer network
- After login the user can see all applications available. Only applications with active and valid account are shown to the user.

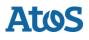

## User App Portlet Select Application (personalized)

### **Identity Federation Hub - Portal**

Portal | Application List

#### Welcome, John Doe!

The following applications are available to you. Please select one of them, and you will be redirected to the selected application.

|   | DAS Atos Corporate Directory |
|---|------------------------------|
| • | MS Office 365                |
| • | Salesforce                   |
| • | Canopy Anytime Files         |
| • | GoogleApps - Mail            |

24.01.2014 Identity Federation Hub

Messages

SAP down for maintenance.

Find out more

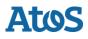

#### **Identity Federation Hub and** SuisseTrust IAM

24.01.2014 **Identity Federation Hub** 

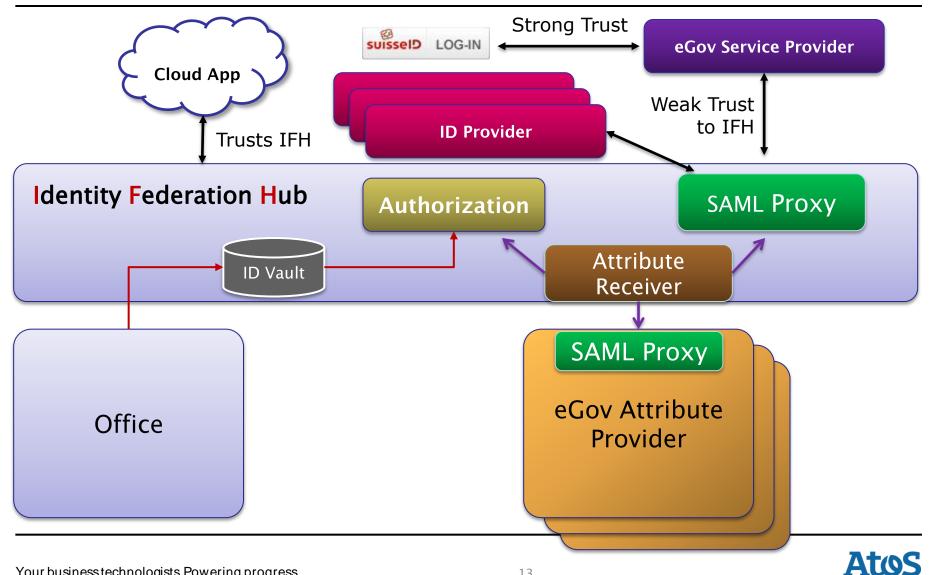

Your business technologists. Powering progress

# Thank you

Atos, the Atos logo, Atos Consulting, Atos Worldline, Atos Sphere, Atos Cloud and Atos Worldgrid are registered trademarks of Atos SE.

© 2013 Atos. Confidential information owned by Atos, to be used by the recipient only. This document, or any part of it, may not be reproduced, copied, circulated and/or distributed nor quoted without prior written approval from Atos.